## Hiến Lễ Đời Con

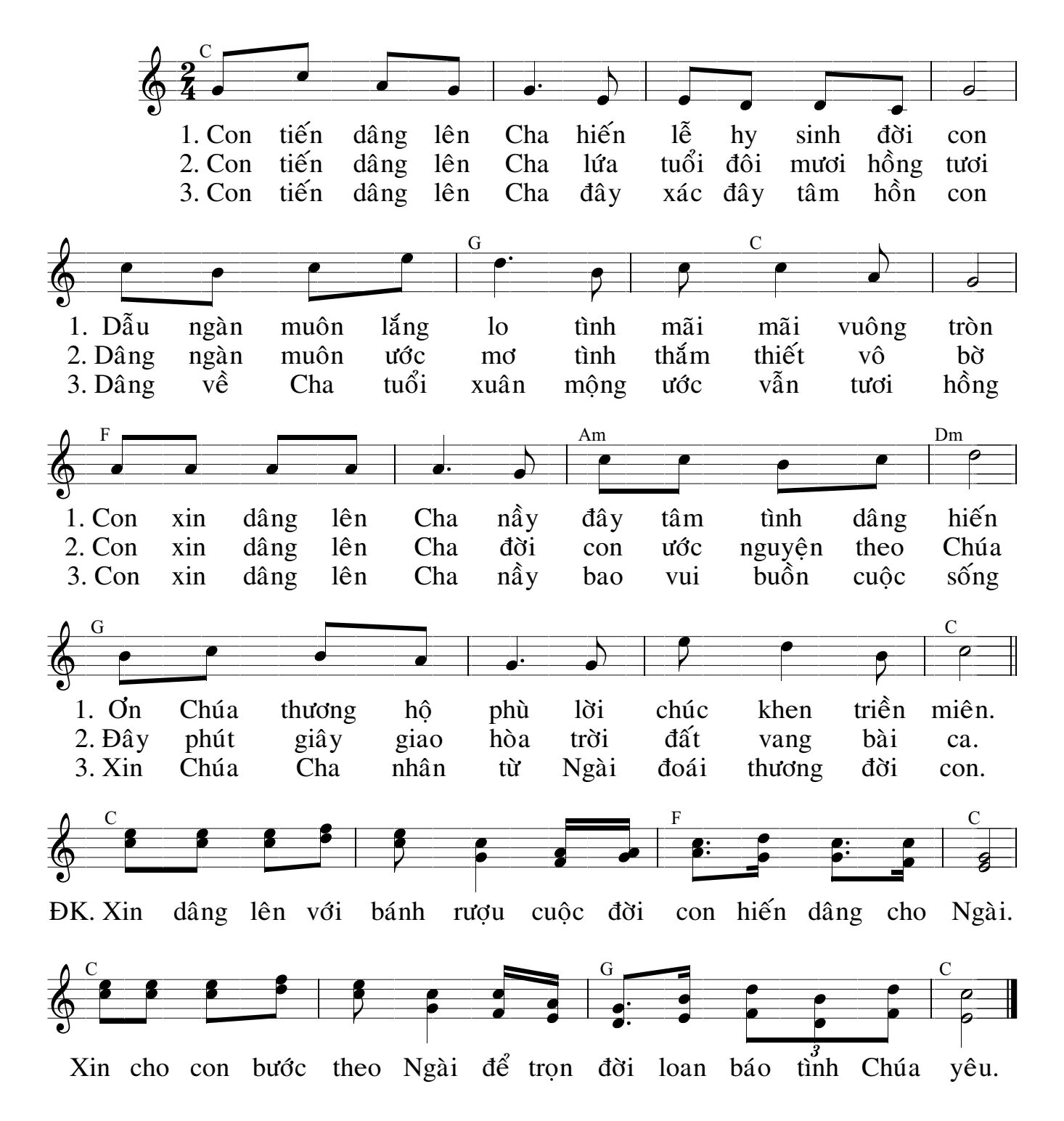